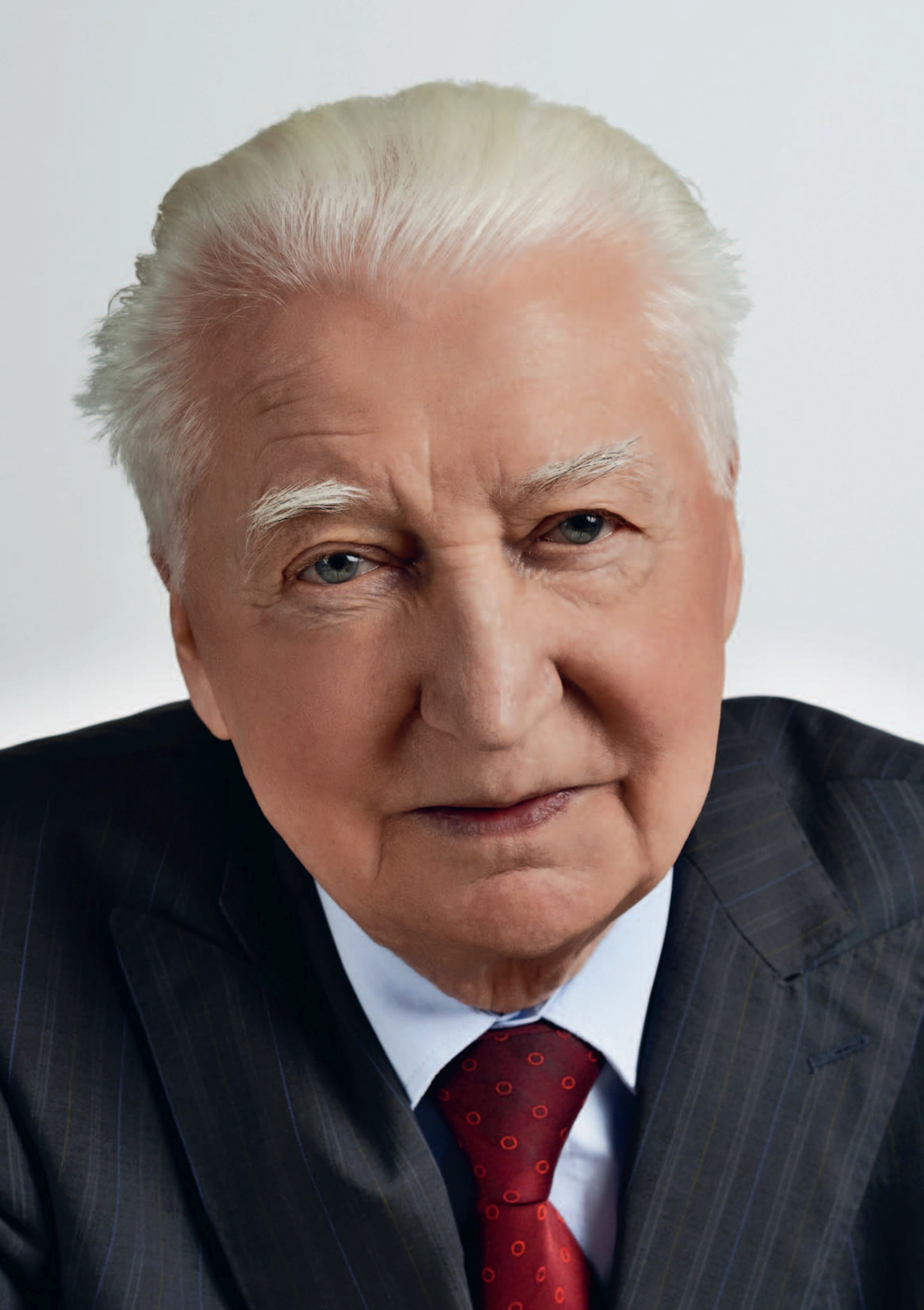

## POCZET PROFESORÓW

Rozmowy pod patronatem dziekan prof. Aliny Maciejewskiej z okazji zbliżających się rocznic 100-lecia odnowienia tradycji Politechniki Warszawskiej oraz 95-lecia Wydziału Geodezji i Kartografii

# Stanisław Białousz: **Ziemia z bliska i z dala**

### **GEODETA: Pana pierwsze spotkanie z geodezją?**

**STANISŁAW BIAŁOUSZ:** Urodziłem się w Puszczy Białej, między Wyszkowem i Brokiem nad Bugiem. Dawniej były to dobra biskupów płockich, później puszczę biskupią przejął car. I jak przyszło uwłaszczenie w czasie powstania styczniowego, to administracja carska postanowiła przeprowadzić separację gruntów dworskich, państwowych i włościańskich. Geometra wydzielił gospodarstwa i opracował mapę. A że władza wtedy była porządna, jeden egzemplarz mapy szedł do urzędu ziemskiego, a drugi razem z tak zwaną tabelą likwidacyjną zostawał we wsi. Ponieważ w okolicy ojciec mój był jednym z najbardziej gramotnych, to ta mapa była w naszym domu. Solidna, na kalce płótnowanej, opisana ładnie rondówką, wiele razy ją oglądałem i miałem w rękach. Przychodzili do nas sąsiedzi: bo a to kopiec się nie zgadza, a to ktoś komuś drogę zaorał. Więc ojciec brał tę mapę i razem szliśmy oglądać w terenie, co by tu poradzić. I świtała mi taka myśl, że może by zostać kiedyś geometrą.

Drugi epizod zdarzył się w końcu czerwca 1951 r., kiedy to do naszej wsi przyjechał na rowerze topograf. Miał wojskową raportówkę z paczką zdjęć lotniczych oraz ruletkę i unacześniał te zdjęcia, bo po wojnie wiele się budowało. Po podstawówce nie byłem zbyt wyrośnięty, więc on brał mnie na ten rower i woził po wsiach. Ruletkę mu ciągałem, domierzałem, oglądałem zdjęcia. Na koniec zapłacił mi za tych kilka dni pracy. I za zarobione przez siebie pieniądze pojechałem na egzamin wstępny do liceum w Ostrowi Mazowieckiej. To chyba były te impulsy, które później zdecydowały, że wybrałem geodezję i kartografię.

**Na Politechnice Warszawskiej zaczy**nał pan od prowadzenia zajęć z "glebek".

Miałem wtedy zaledwie 22 lata (bo wcześniej poszedłem do szkoły, i to od razu do drugiej klasy), więc studenci zaoczni byli starsi ode mnie. No i biorą mnie pod włos i zwracają się do mnie "panie adiunkcie". Ćwiczenia były w sali 428,

Stanisław Białousz **urodził się 12 listopada 1938 r. w Budach Starych. Po studiach na WGiK PW rozpoczął tam w 1961 r. pracę. Odbył studia uzupełniające z planowania przestrzenego na PW (1961-63) oraz z teledetekcji i kartografii gleb we Francji (1971-72). W 1970 r. uzyskał stopień doktora nauk technicznych za pracę z zakresu klasyfikacji i kartografii gleb, w 1978 r. stopień doktora habilitowanego za pracę nt. zastosowań teledetekcji do wykonywania map stosunków wodnych w glebie, a w 1993 r. tytuł naukowy profesora. Dodatkowo pracował w PEGiK GEOKART (1984- -90), a także jako wolontariusz ONZ przy projektach z zakresu teledetekcji i GIS. Był dziekanem WGiK (1990-96), wicedyrektorem Instytutu Geodezji Gospodarczej oraz Instytutu Fotogrametrii i Kartografii. Obecnie zatrudniony w Wyższej Szkole Oficerskiej Sił Powietrznych w Dęblinie.**

dawnej kreślarni, która była królestwem profesora Bema. Odpowiadam więc: Pamiętam z tej sali, że jak do Stanisława Bema mówiliśmy "panie magistrze", to odrzekł "dzięki Bogu jestem już adiunktem". A ja wam mówię – na razie nie jestem adiunktem, tylko magistrem.

Niewiele pamiętałem z gleboznawstwa, więc musiałem się sporo nauczyć. Temat mnie wciągnął, chciałem m.in. wykonywać mapy glebowe. Ale żeby to kompetentnie robić, trzeba umieć "czytać" gleby: jak one powstają, jak funkcjonują itd. Przez pewien czas rozważałem więc, czy rozwijać się w kierunki kartografii gleb, czy planowania przestrzennego.

### **A teledetekcja ?**

To był przełomowy moment dla mojego naukowego "usamodzielnienia". We Francji większość nauk pobierałem z zakresu zastosowań teledetekcji. Tam po raz pierwszy miałem możliwość pracy na zdjęciach barwnych w podczerwieni i na satelitarnych zdjęciach Landsat MSS. W roku 1974 utworzyliśmy z Francuzami i Holendrami podkomisję teledetekcji w badaniach gleb przy Międzynarodowej Unii Nauk o Glebie. Byłem jej sekretarzem i później przewodniczącym. Wobec intensywnego rozwoju teledetekcji na świecie trzeba było na Politechnice nadać pewne formy organizacyjne nauczaniu i badaniom z tego obszaru. Przeszedłem więc z Zakładu Gleboznawstwa do Instytutu Fotogrametrii i Kartografii, gdzie miałem stworzyć laboratorium teledetekcji, a później teledetekcji i SIP. Udało mi się zachęcić i doświadczonych (K. Lady-Drużycka), i młodych (J. Chmiel, K. Osińska-Skotak, J. Pluto-Kosakowska) entuzjastów. Później doszli inni. O etaty nie było łatwo, więc prawie wszyscy przechodzili przez "po-

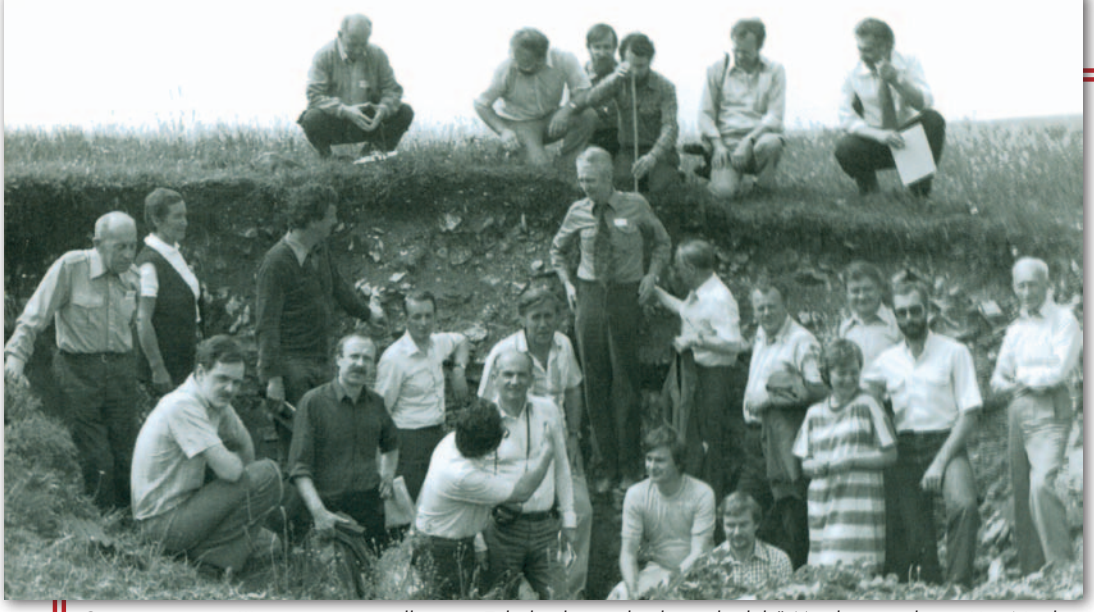

Część terenowa III seminarium podkomisji "Teledetekcja w badaniach gleb" Międzynarodowej Unii Nauk o Glebie, w której zaprezentowano różne gleby Polski na trasie od Warszawy do Krakowa. Prof. Stanisław Białousz (w środku) przedstawia profil rędziny trzeciorzędowej (czerwiec 1991)

czekalnię" studiów doktoranckich i projektów badawczych. Na szczęście były projekty.

Stworzyliśmy zespół, który traktował laboratorium jak własny dom, i relacje były naprawdę rodzinne. Czułem się tu bardzo dobrze, bo współpracownicy byli w wieku moich dzieci.

Po zakończeniu projektu UE TEMPUS, z którego finansowaliśmy wyposażenie laboratorium i staże zagraniczne pracowników, byliśmy uznani za "flag ship laboratory". Później mocno weszliśmy także w obszar SIP, również współpracując z wieloma krajami. Teraz jest trudniej o finanse, ale procentuje kapitał początkowy i czynnik ludzki. Klimat istniejący nadal w laboratorium sprawia, że nie zauważam, iż jestem formalnie na zewnątrz, od 3 lat na emeryturze. Nic się nie zmieniło w relacjach z moimi młodszymi kolegami i jest to jedno z moich największych osiągnięć.

### **Został pan dziekanem Wydziału Geodezji i Kartografii w przełomowym momencie zmian ustrojowych.**

Zostałem dziekanem w bardzo trudnym okresie, bo w 1990 roku. Wcześniej rządziły na Wydziale zupełnie inne zasady. Ponad 50% pracowników należało do partii. Władze łaskawszym okiem patrzyły na członków partii. I młodzi, którzy chcieli tu pracować, zapisywali się nie tyle z oportunizmu, co z przymusu, bo w zasadzie nie przyjmowano nowych bezpartyjnych asystentów. Podobna presja była przed wyjazdami zagranicznymi. Nie zapiszesz się, nie pojedziesz na stypendium zagraniczne. W normalnym życiu to byli dobrzy koledzy. I jako dziekan musiałem wejść w to wszystko zaraz po zmianie ustroju. Przyjąłem założenie, że nie będę nikogo dyskredytował, że damy szansę wszystkim, którzy byli związani z tamtym systemem.

Kilka lat później profesor Zbigniew Ząbek (któremu kiedyś jako koordynator programu ministerialnego pomagałem "zorganizować" dewizy na części do budowy grawimetru balistycznego i który występował do ministerstwa o odwołanie mnie z funkcji koordynatora, i z którym prowadziłem długie rozmowy w obronie niektórych kolegów) przyznał, że oni myśleli, że będę się odgrywał. Powiedziałem mu, że bardzo szanuję go jako naukowca i że jego autorytet naukowy jest nam potrzebny na wydziale. To, co było, odłóżmy na bok i idźmy dalej razem. Na co koledzy z "Solidarności" napisali w gazetce, że to zbyt gruba kreska, ale się nie przejmowałem. Z czasem wszystko się ułożyło.

**Porozmawiajmy o nauce. Co pana boli?** Kiedy powstał Komitet Badań Naukowych, w którego skład weszło 60 przedstawicieli różnych dyscyplin, miałem przyjemność reprezentować w nim geodezję i kartografię. Nie mogłem oczywiście być stronniczy i forsować w sposób nieuzasadniony projektów pochodzących z wydziału. Ale miałem wiedzę, jak powinno się przygotowywać projekty. Zebrałem więc dyrektorów instytutów i przekazałem im, że mają przygotować pewną liczbę projektów. Jak będą dobrze napisane, to część z nich ma szansę na realizację.

Każdy projekt dwa, trzy razy sam czytałem i poprawiałem. Jako dziekan miałem do tego nie tylko prawo, ale i obowiązek. Przeżyliśmy wtedy złoty okres finansowania, powstawały laboratoria informatyczne, bo część pieniędzy można było przeznaczyć na sprzęt. Mieliśmy za co wysyłać ludzi na konferencje oraz za granicę. Notowania wydziału poszły w górę. I działało to całkiem nieźle w odróżnieniu od obecnego systemu, który jest chory, bo doprowadził do upadku badań w wielu dyscyplinach naukowych.

### **A co teraz jest złego? Kiedyś było lepiej czy to tylko kwestia przyzwyczajenia?**

Hołduję takiemu staroświeckiemu poglądowi, że uniwersytet (bo politechnika to uniwersytet techniczny) jest świątynią nauki. Naukowcy powinni mieć ogólną wiedzę na temat wszystkiego, co dzieje się w ich dyscyplinie. A taka dyżurna wiedza bierze się z własnej pracy, z czytania. I na to przeznaczone są fundusze statutowe, z których finansuje się zakupy, wyjazdy służbowe, konferencje itp. Ale minister nauki i szkolnictwa wyższego w swoim

pędzie do oszczędzania zmniejszyła tę pulę, bo to ponoć jest utrwalanie inercji, a zwiększyła pulę na część konkurencyjną, czyli na granty. Napisałem w tej sprawie pismo – że to zabije tę świątynię nauki i zabije wiedzę dyżurną. Pani minister nawet mi nie odpisała, mimo iż byłem wtedy członkiem Rady Nauki funkcjonującej w ministerstwie. Obecnie finansowanie doszło do takiego poziomu, że moi koledzy nie mają pieniędzy, by uczestniczyć w jakiejkolwiek konferencji.

### **A co pan sądzi o dyrektywie INSPI-RE? Czy ona jest dla nas korzystna?**

Na pewno dyrektywa w pierwszym okresie zahamowała wiele inicjatyw w gminach i małych jednostkach. Niektórzy mówili: "Co się będziemy martwić, INSPIRE wszystko załatwi", bo nie bardzo wiedzieli, na czym to wszystko polega. A przecież INSPIRE to tylko stworzenie możliwości technicznych, prawnych i finansowych do lepszego korzystania z informacji. Dzięki temu rozpoczął się ruch z zamianą danych na postać cyfrową, aby to wszystko chodziło w sieci i było zestandaryzowane. I to jest plus.

Ale ludzie w terenie boją się też, że pieniądze pójdą na zadania związane z IN-SPIRE, a nie będzie ich na odnowienie ewidencji gruntów, na nowe mapy itd. Były różne próby przeprowadzenia rachunku ekonomicznego, ale entuzjaści INSPIRE zrobili wszystko, byśmy takiej analizy nie poznali. To jest też gra interesów, a to niedobrze.

Uważam jednak, że jest więcej plusów, a najważniejsze, że dało się przełamać Polskę resortową. Poprzez organy wiodące reprezentowane w Radzie Infrastruktury Informacji Przestrzennej resorty mają pełną świadomość korzyści i ciążących na nich obowiązków. To już nie jest tylko sprawa geodezji, która akurat była do tego najlepiej przygotowana. Bardzo dobrze

### **POCZET PROFESORÓW**

radzi sobie geologia, dobrze hydrografia, statystyka publiczna. W tej chwili zaczyna się włączać planowanie przestrzenne. Ale nie jest idealnie. Nie wszyscy decydenci resortowi angażują się w pełni.

### **A UML i GML w nowych rozporządzeniach?**

To jest dyktat unijnych informatyków, któremu nie zapobiegliśmy. Nie jestem przekonany, czy nowa ewidencja gruntów potrzebuje UML i GML. Na jednostki administracji padł blady strach, bo nie wiedzą, jak się w tych schematach poruszać i co to ze sobą niesie. Z pewnością łatwiej będzie przekazywać dane do innych jednostek, ale rodzi się pytanie, dlaczego jakiś człowiek z Portugalii czy Hiszpanii ma grzebać w danych dotyczących mojej działki? Ewidencja gruntów jest po to, żeby wójt czy burmistrz mogli dobrze gospodarować na swoim terenie. Dlaczego mamy to wszystko wyprowadzać na zewnątrz? To nie wnosi nic nowego poza kosztami.

Niestety, do unijnych zaleceń podchodzi się u nas na kolanach. Sam męczę się ostatnio nad specyfikacjami technicznymi do INSPIRE dla tematu gleby, bo przymierzamy się do opracowania drugiej wersji bazy danych o glebach dla Europy. Pierwsza powstała w latach 90. i teraz warto by ją zaktualizować właśnie zgodnie z tymi specyfikacjami. Czytam je i nie opuszcza mnie zdziwienie, po co tam tyle rzeczy wprowadzono, jak to jest niejasno opisane, że prawie nikt tego nie rozumie. Prawdopodobnie przygotujemy tę bazę danych tak, jak zdrowy rozsądek nakazuje, czyli jako relacyjno- -obiektową. Nie będziemy tego rozpisywać według schematów UML i GML. Właśnie byłem w sprawie aktualizacji tej bazy w Europejskim Biurze Glebowym w JRC w Isprze. Powiedziałem im, że nie możemy iść tą drogą, a oni na to: Nie przejmuj się, rób po swojemu, zgodnie ze zdrowym rozsądkiem.

**Dawniej, jak człowiek szedł do pracy po studiach, to od razu wysłano go w teren. Dzisiaj bez uprawnień można co najwyżej być pomocnikiem geodety. Czy dyplom nie powinien być wystarczającym certyfikatem do pracy w zawodzie?**

Rzeczywiście kiedyś było inaczej. Moja pierwsza praca to reambulacja mapy obrębu ewidencyjnego koło Szczecina. Nikt mnie nie pytał, czy potrafię to zrobić. W czasie wakacji na studiach jeden z asystentów wziął mnie do pomiaru PGR-ów w województwie olsztyńskim. Powiedział: pojedziesz na ulicę Waszyngtona do Jurka Fellmanna, weźmiesz od niego teodolit i pojedziesz pociągiem na miejsce. Będziesz zakwaterowany w budynku PGR. Platforma najpierw odwiezie bańki z mlekiem, a później będziesz ją miał do dyspozycji. Zaprojektujesz i pomierzysz osnowę. Z powiatu przywiozą ci kamienie do stabilizacji punktów i tyczki. Zrobiłem tę osnowę i pomierzyłem te PGR-y.

Skąd się u nas bierze ta nieufność? Może z tego, że wiąże się czynność geodezyjną z prawem własności? Ale przecież we wszystkich innych przypadkach, czysto technicznych, pomiarowych, geodezyjnych, to jest w istocie wotum nieufności dla szkół, które kształcą geodetów.

**Podobno sporo pan wymaga od studentów.**

Z pewnością wymagam od studentów myślenia i rozumienia. I nieraz zadaję podchwytliwe czy przekorne pytania. Jeżeli mamy zdjęcia czarno-białe, to roślinność jest w tonach szarych lub

ciemnoszarych. Dlaczego? A jeżeli obiekty na zdjęciu podczerwonym w cieniach są czarne, to skąd to się wzięło? Jeżeli oni będą to zrozumieć, później w pracy będą wiedzieli, jakie zdjęcie zamówić dla konkretnego celu.

### **Czy moglibyśmy zakończyć jakąś optymistyczną anegdotą?**

Nie wiem, czy optymistyczną, ale opowiem. To było za czasów, gdy profesor Czesław Kamela był dziekanem, a ja – sekretarzem komisji rekrutacyjnej. Wyniki egzaminu wstępnego mieliśmy przedstawić rektorowi. Siedzę z moim zastępcą Januszem Martusewiczem przed gabinetem rektora i czekamy na naszą kolej, a Kameli ciągle nie ma. W końcu wchodzimy sami, bo z rektorem Dionizym Smoleńskim nie było żartów. Przedkładam listę i mówię, że limit przyjęć mamy 110, ale zdało 118 osób. Może, panie rektorze, przyjmiemy wszystkich?

Ale rektor patrzy na punkty i mówi, że takich słabych nie przyjmujemy. Wziął długopis i tych poniżej 110. pozycji skreślił. No trudno. Wychodzimy na korytarz, a tu nadchodzi Kamela. Jak się dowiedział, co się stało, to mówi: Wracamy do rektora. Weszliśmy, Kamela oparł się na biurku Smoleńskiego i mówi: Magnificencjo rektorze, weźmy ich wszystkich, żeby był spokój i nie było odwołań. A rektor swoje. Ale w końcu pyta się: Panie dziekanie, a jak tam Robak? Na to

Kamela: Magnificencjo, co to za robak, maleńki robaczek. Była obrona doktoratu na WAT, dwie lampki koniaku się wypiło i tyle. Na co Smoleński huknął pięścią w stół: Nie o takiego robaka mi chodzi! Jest kandydat o nazwisku Robak, jak on wypadł? Okazało się, że to protegowany Moczara [wysokiej rangi działacz PZPR – red.] i był pod kreską. Smoleński mówi: A niech was wszystkich diabli wezmą! Przekreślił tę kreskę i przyjęliśmy wszystkich.

### Rozmawiali: Zbigniew Leszczewicz i Jerzy Przywara

Pełna wersja wywiadu bogato ilustrowana zdjęciami oraz uzupełniona obszerną notą biograficzną zostanie opublikowana w rocznicowym albumie "Poczet profesorów", który ukaże się na rynku na początku 2016 r.

 $\bullet \bullet \bullet \bullet \bullet \bullet \bullet \bullet \bullet$ 

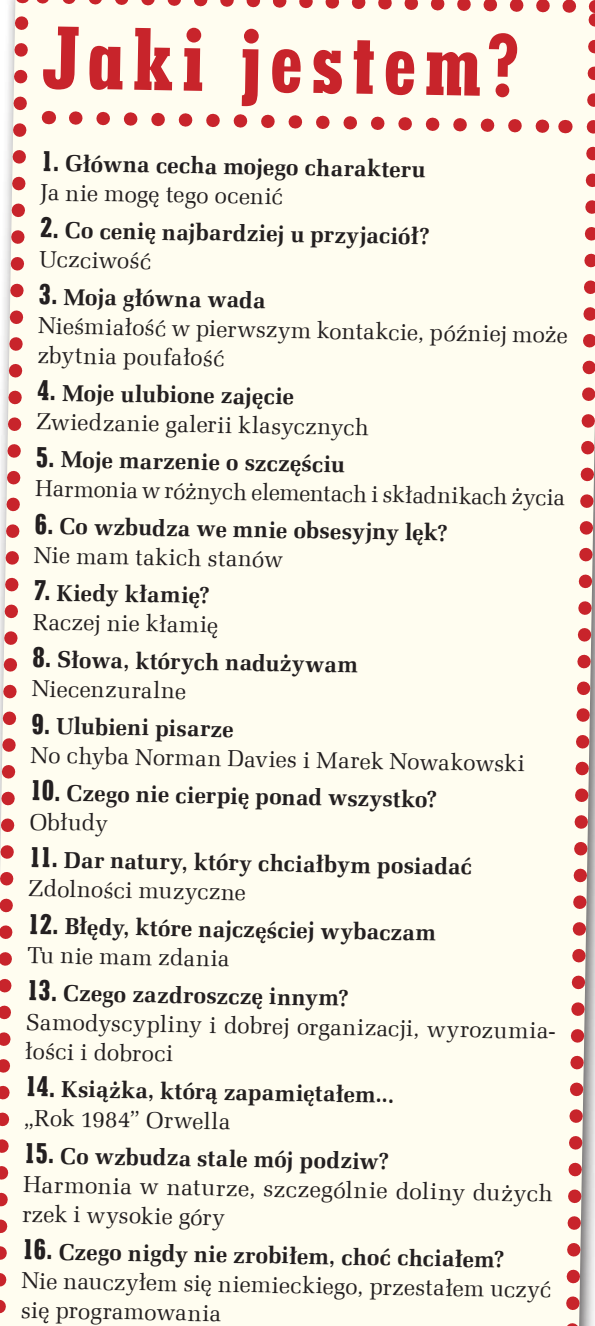

<u>magazyn geolog</u>